The book was found

# **Architectural Commercial Design Using Autodesk Revit 2015**

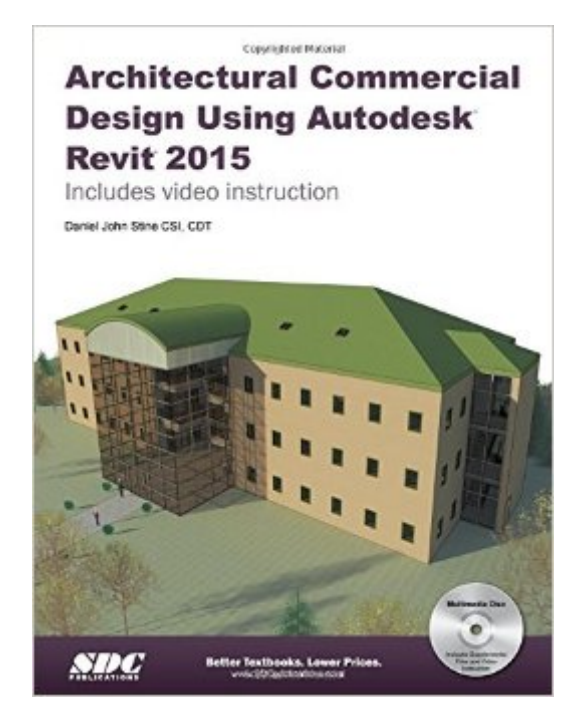

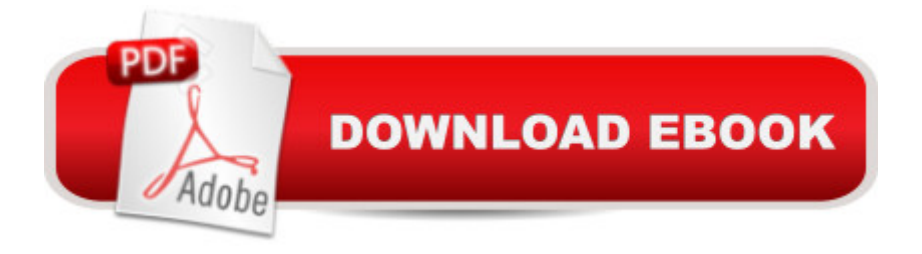

## **Synopsis**

Architectural Commercial Design Using Revit 2015 is designed for the architectural student using Revit 2015. The intent is to provide the student with a well-rounded knowledge of tools and techniques for use in both school and industry. This text takes a project based approach to learning Revit's Architectural tools in which the student develops a three story office building. Each book comes with a CD containing numerous video presentations of the written material. General building codes and industry standard conventions are covered in a way that is applicable to the current exercise. The first two chapters are intended to get the reader familiar with the user interface and many of the common menus and tools of Revit 2015. A small office is created in chapter two to show just how easy it is to get started using Revit. By the end of chapter two the student will be excited and prepared to take on a much larger project. Throughout the rest of the book the student develops a three story office building. The drawings start with the floor plans and develop all the way to photo-realistic renderings like the one on the cover of this book. In these chapters many of the architectural tools and features of Revit 2015 are covered in greater detail. About the Videos The videos contained on the included CD make it easy to see the menu selections and will make learning Revit straightforward and simple. At the start of each chapter the reader is prompted to watch a video that previews the topics that will be covered in the proceeding chapter. This allows the reader to be familiar with the menu selections and techniques before they begin the tutorial. Readers will feel more confident in what they are doing and have a better understanding of the desired outcome of each lesson by watching these videos. The videos cover the following: User Interface Walls Doors and Windows Stairs Roofs Floors Ceilings Elevations Sections Schedules Renderings Design Options Sheets Worksharing Phases Sweeps and Reveals Table of Contents 1. Getting Started with Revit 2015 2. Quick Start: Small Office 3. Floor Plan (First Floor) 4. Floor Plans (Second & Third Floors) 5. Roof 6. Floor Systems & Reflected Ceiling Plans 7. Interior & Exterior Elevations 8. Sections 9. Interior Design 10. Schedules 11. Site and Rendering 12. Construction Documents Set 13. Introduction to Revit Content Creation Appendix A: Autodesk Revit Architecture Certification Exam Appendix V: Introduction to Autodesk Vasari Index Bonus Chapters on CD 14. Introduction to Computers Appendix B - Roof Study Workbook Appendix C - Finding Missing Elements in Revit

# **Book Information**

Paperback: 476 pages Publisher: SDC Publications; Pap/Cdr edition (May 1, 2014) ISBN-10: 1585038814 ISBN-13: 978-1585038817 Product Dimensions: 1 x 8.5 x 10.8 inches Shipping Weight: 2.2 pounds (View shipping rates and policies) Average Customer Review: 5.0 out of 5 stars  $\hat{A}$   $\hat{A}$  See all reviews  $\hat{A}$  (2 customer reviews) Best Sellers Rank: #200,029 in Books (See Top 100 in Books) #75 in Books > Computers & Technology > Graphics & Design > CAD #124 in Books > Computers & Technology > Graphics & Design > Computer Modelling #226 in $\hat{A}$  Books > Arts & Photography > Architecture > Drafting & Presentation

### **Customer Reviews**

great delivery and service. I like the res book a bit better for its more generic content. Using this for a class that's designing a distinctively different building is a slight disadvantage to me since I have to follow the script laid out for the books 3-story follow along example. Just a time thing for me. Great book, otherwise.

This book was extremely informative and helped me get a good handle on Revit. The directions in the book were very clear. I rarely got confused. I needed it for a one semester class on Revit, but I bought it instead of just renting because it's good to use as a reference.

#### Download to continue reading...

Architectural Commercial Design Using Autodesk Revit 2015 Autodesk Revit Architecture 2016 No [Experience Required: Autod](http://ebooksupdate.com/en-us/read-book/0p4wm/architectural-commercial-design-using-autodesk-revit-2015.pdf?r=KfjKpIBY4WkkhDk431IaSaIkVEWBP8AqPUDxJuT5FOg%3D)esk Official Press Design Integration Using Autodesk Revit 2015: Architecture, Structure and MEP Residential Design Using Autodesk Revit 2017 Design Integration Using Autodesk Revit 2016 Residential Design Using Autodesk Revit 2016 Manual de Revit de Muros 2017 (Manual de Revit 2017) (Spanish Edition) AutoCAD 2016 For Architectural Design: Floor Plans, Elevations, Printing, 3D Architectural Modeling, and Rendering Introducing Autodesk Maya 2016: Autodesk Official Press Mastering Autodesk Maya 2016: Autodesk Official Press Mastering Autodesk Maya 2014: Autodesk Official Press The Aubin Academy: Revit MEP 2015 Code Check Commercial: An Illustrated Guide to Commercial Building Codes Commercial Pilot Test Prep 2012: Study and Prepare for the Commercial Airplane, Helicopter, Gyroplane, Glider, Balloon, Airship and Military Competency FAA Knowledge Exams (Test Prep series) Commercial Transactions Under the Uniform Commercial Code and Other Laws, 6th Edition 2015 Rare Stamp

UK classic stamps (Summer Edition Series One - 2015) Architectural Design with SketchUp: Component-Based Modeling, Plugins, Rendering, and Scripting 3ds Max Design Architectural Visualization: For Intermediate Users Sun, Wind, and Light: Architectural Design Strategies Introduction to Architectural Science: The Basis of Sustainable Design

**Dmca**